November 30, 2000

Beth Morton

Sheila Endres

Kim Tran

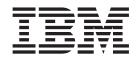

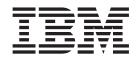

**Copyright IBM Corporation 2000** All rights reserved

# Introduction

This paper discusses some of the benefits that AIX offers system administrators. All of the function discussed in this paper is native to the base operating system and is shipped and installed as a part of the base operating system.

The following topics are covered in this paper:

- Flexible Installation Options
- System Resource Controller (SRC)
- Logical Volume Manager (LVM)
- File System Management
- Device Configuration
- · Commands for System Administrators

For detailed information about the AIX operating system, refer to the following Web address: http://www.ibm.com/servers/aix/library/.

AIX library information is listed under Technical Publications.

# **Flexible Installation Options**

AIX has such a variety of customers, each with unique installation requirements, that the AIX installation procedure emphasizes flexible solutions to help you manage your environment. Among the features available to you during an AIX installation are:

#### You have a choice when you update the operating system.

When you have an existing AIX version on your system, you have several options when deciding how, when, and what to update.

• You can choose which fixes to apply for your maintenance level. This feature, called *selective fix*, can be done through the System Management Interface Tool (SMIT) by typing the following fast path: smitty instfix

and selecting the fix in the FIXES to install field.

- You can preview a fix to see what filesets are going to change and the space requirements by using the same SMIT fast path and selecting **yes** in the **PREVIEW** field. When you apply a fix, you can list what files are affected.
- You can test a fix by applying it only. Then, if the fix does not help in your environment, you can back out of it. Rejecting a fix is a simple process when done through SMIT. Type the following fast path:

smitty reject

• You can update to the next maintenance level while your current AIX version is still running. Only a reboot is required at the end of the upgrade. Either product media or update media can be used with this feature. Type the following fast path:

```
smitty update_all
```

• AIX offers *migration* as a method of moving to a new release or version of the operating system while maintaining your system configuration and user configuration data. Migration installations preserve the root volume group and user volume groups. New user configuration files are either merged or saved when updated. Saved files can then be replaced by either the new or existing files to a separate directory for the user to merge with existing files and continue using existing files, or save existing files to a separate directory while new configuration files are introduced and tested.

#### **Convenient Backup**

Maintaining a backup of your system for recovery is recommended. AIX simplifies the backup procedure in the following ways:

- Traditionally, backups have stored data on hard disks. If you have a CD writer and associated software, AIX gives you the option of backing up your system to CD. Compared to other backup media, CDs are portable, cheap, and highly reliable.
- You can create a bootable root-volume group backup or user-volume group backup.
- In addition to system recovery, backups can be used to install additional systems with the same image as the system that was originally backed up (called *cloning*) or to create a customized installation CD for other machines.
- You can use generic AIX backups confidently on other RS/6000 machines without regard to hardware options.
- You don't have to restore an entire backup. You can list the contents of a system backup and choose to restore only selected files on a running system.

#### Centralized Installation Administration

The Network Installation Manager (NIM) lets you centralize installation administration for multiple machines and schedule those installations to minimize disruptions and inconvenience.

- You can choose to install all networked machines at the same time or stagger those installations.
- Within NIM, you can remain at your console while installing AIX on remote machines. You can even run typical installations unattended.
- You can install each machine with unique options or install all machines with consistent options.
- You can make a system backup to a NIM server using the **mksysb** command and use that backup to install another machine (*cloning*).

#### Benefits of Alternate Disk Installation

If you already have an AIX version installed, you can choose an alternate disk installation to transition your site through the upgrade process more smoothly.

- Alternate Disk Installation lets you install a new version of the operating system while your current version is still running.
- You can retain the flexibility of reverting to the earlier version of AIX if the new installation isn't compatible with your existing applications or customizations.
- Using an alternate destination disk, you can install the new version to different machines over time, then, when it is convenient, reboot to implement the new installations.

• You can test your applications against the new version on an alternate disk. With this option, you can stabilize your environment before implementing the installation on other machines.

# System Resource Controller

The System Resource Controller (SRC) is useful if you want a common way to start, stop, and collect status information on processes. It was designed to minimize the need for operator intervention. The SRC provides a set of commands and subroutines to make it easier for the system manager and programmer to create and control subsystems. A *subsystem* is any program or process or set of programs or processes that is usually capable of operating independently or with a controlling system. A subsystem is designed as a unit to provide a designated function.

Some of the benefits of the SRC include:

- Consistent user interface for start, stop, and status inquiries
- · Logging of the abnormal termination of subsystems
- Notification program called at the abnormal system termination of related processes
- Tracing of a subsystem, a group of subsystems, or a subserver
- · Support for control of operations on a remote system
- Refreshing of a subsystem (such as after a configuration data change)

The SRC provides a mechanism to control subsystem processes using a common command line and the C interface.

### **Logical Volume Manager**

The Logical Volume Manager (LVM) allows logical volumes to span multiple physical volumes. Data on logical volumes appears to be contiguous to the user, but might not be contiguous on the physical volume. This allows file systems, paging space, and other logical volumes to be resized or relocated, span multiple physical volumes, and have their contents replicated for greater flexibility and availability.

The Logical Volume Manager (LVM) consists of the logical volume device driver (LVDD) and the LVM subroutine interface library. The LVDD is a pseudo-device driver that manages and processes all I/O. It translates logical addresses into physical addresses and sends I/O requests to specific device drivers. The LVM subroutine interface library contains routines that are used by the system management commands to perform system management tasks for the logical and physical volumes of a system. The programming interface for the library is available to anyone who wishes to expand the function of the system management commands for logical volumes.

Benefits that the LVM offers are:

• Continuous data usage in the event of a drive failure: *Mirroring* is the process of writing data to two or more drives simultaneously. This allows for continuous data usage should one drive fail. LVM allows you to mirror the root volume group.

- Spread I/O over multiple disks: *Disk Striping* allows you to spread I/O for large reads and writes over multiple disks and allows for simultaneous read operations.
- Dynamically grow file systems: Management tools allow you to add and remove mirrors online without data interruption.
- Access a volume group from more than one location using a concurrent access volume group.

### File System Management

A file system is a complete directory structure, including a root directory and any subdirectories and files beneath the directory. File systems are confined to a single logical volume. Some of the most important system management tasks have to do with file systems, specifically:

- · Allocating space for file systems on logical volumes
- Creating file systems
- Making file system space available to system users
- Monitoring file system space usage
- · Backing up file systems to guard against data loss in the event of system failures
- Maintaining file systems in a consistent state.

#### Journaled File System

The native file system type is called the *journaled file system* (JFS). This file system uses database journaling techniques to maintain its structural consistency, preventing damage to the file system when the system is halted abnormally. It supports the entire set of file system semantics.

Some of the benefits of a journaled file system include:

- Isolate part of the file tree to work on: Each journaled file system resides on a separate logical volume. The operating system mounts journaled file systems during initialization. This multiple file system configuration is useful for system management functions such as backup, restore, and repair, because it isolates a part of the file tree so that you can work on it.
- Minimize wasted space: The block size for an enhanced journaled file system (JFS2) is specified during its creation. Smaller block sizes minimize wasted disk space by more efficiently storing the data in a file or directory's partial logical blocks.
- Contiguous storage: JFS is an *extent*—based file system, allowing data to be stored in a more contiguous manner.
- Ordered storage: Directory entries are stored in alphabetic order.
- I-node directory storage: Small directory entries are stored directly on the i-node, not on disk.

**Note:** Journaled file system (JFS) is native to the PowerPC platform and is not available on the IA-64 platform.

**Note:** Enhanced journaled file system (JFS2) is native to IA-64 platform. Although JFS2 is not native to the PowerPC platform, it is available.

# **Device Configuration**

The Configuration Manager is automatically invoked at boot time to configure all devices detected. Some of the benefits of using the Configuration Manager include:

- Install new device support at run time: You can install device support at run time without knowing the name of the fileset or package you need to install.
- Complete control: You have complete control over device configuration by using the following commands:
  - **mkdev**: Add a device
  - **rmdev**: Remove a device
  - Isdev: List devices
  - **chdev**: Change a device's characteristics
  - **lsattr**: List a devices attributes

## **Commands for AIX System Administrators**

The following is a list of commands that are used specifically for administering AIX:

| bosboot            | Initializes a boot device.                                                                                    |
|--------------------|----------------------------------------------------------------------------------------------------|
| bootlist           | Alters the list of boot devices (or the ordering of these devices in the list) available to the system.       |
| cfgmgr             | Configures devices by running the programs in <b>/etc/methods</b> directory.                                  |
| chcons             | Redirects the system console to device or file, effective next startup                                        |
| chdev              | Changes a device's characteristics.                                                                           |
| chdisp             | Changes the display used by the low-function terminal (LFT) subsystem.                                        |
| checkcw            | Prepares constant-width text for the troff command.                                                           |
| checkeq or checkmm | Checks documents formatted with memorandum macros.                                                            |
| checknr            | Checks nroff and troff files.                                                                                 |
| chfont             | Changes the default font selected at boot time.                                                               |
| chfs               | Changes attributes of a file system.                                                                          |
| chgroup            | Changes attributes for groups.                                                                                |
| chgrpmem           | Changes the administrators or members of a group.                                                             |
| chhwkbd            | Changes the low-function terminal (LFT) keyboard attributes stored in the Object Data Manager (ODM) database. |
| chitab             | Changes records in the <b>/etc/inittab</b> file.                                                              |
| chkbd              | Changes the default keyboard map used by the low-function terminal (LFT) at system startup.                   |
| chkey              | Changes your encryption key.                                                                                  |
| chlang             | Sets <b>LANG</b> environment variable in /etc/environment file for next login.                                |

|           | There are two types of user licensing, fixed and floating.                                                          |
|-----------|----------------------------------------------------------------------------------------------------|
| chlicense | Fixed licensing is always enabled, and the number of licenses can be changed through the <b>-u</b> option. Floating |
|           | licensing can be enabled or disabled (on or off) through the <b>-f</b> option.                                      |
| chlv      | Changes the characteristics of a logical volume.                                                                    |
| chnamsv   | Changes TCP/IP-based name service configuration on a host.                                                          |
| chprtsv   | Changes a print service configuration on a client or server machine.                                                |
| chps      | Changes attributes of a paging space.                                                                               |
| chpv      | Changes the characteristics of a physical volume in a volume group.                                                 |
| chque     | Changes the queue name.                                                                                             |
| chquedev  | Changes the printer or plotter queue device names.                                                                  |
| chssys    | Changes a subsystem definition in the subsystem object class.                                                       |
| chtcb     | Changes or queries the trusted computing base attribute of a file.                                                  |
| chtz      | Changes the system time zone information.                                                                           |
| chuser    | Changes attributes for the specified user.                                                                          |
| chvfs     | Changes entries in the <b>/etc/vfs</b> file.                                                                        |
| chvg      | Sets the characteristics of a volume group.                                                                         |
| chvirprt  | Changes the attribute values of a virtual printer.                                                                  |
| crfs      | Adds a file system.                                                                                                 |
| crvfs     | Creates entries in the <b>/etc/vfs</b> file.                                                                        |
| exportvg  | Exports the definition of a volume group from a set of physical volumes.                                            |
| extendvg  | Adds physical volumes to a volume group.                                                                            |
| grpck     | Verifies the correctness of a group definition.                                                                     |
| importvg  | Imports a new volume group definition from a set of physical volumes.                                               |
| lsallq    | Lists the names of all configured queues.                                                                           |
| lsallqdev | Lists all configured printer and plotter queue device<br>names within a specified queue.                            |
| lsattr    | Displays attribute characteristics and possible values of attributes for devices in the system.                     |
| lsdev     | Displays devices in the system and their characteristics.                                                           |
| lsdisp    | Lists the displays currently available on the system.                                                               |
| lsfont    | Lists the fonts available for use by the display.                                                                   |
| lsfs      | Displays the characteristics of file systems.                                                                       |
| lsgroup   | Displays the attributes of groups.                                                                                  |
| lsitab    | Lists the records in the <b>/etc/inittab</b> file.                                                                  |
| lskbd     | Lists the keyboard maps currently available to the low-function terminal (LFT) subsystem.                           |

| lslicense  | Displays the number of fixed licenses and the status of floating licensing.                    |
|------------|------------------------------------------------------------------------------------------------|
| lslpp      | Lists optional program products.                                                               |
| lsnamsv    | Shows name service information stored in the database.                                         |
| lsprtsv    | Shows print service information stored in the database.                                        |
| lsps       | Lists paging space and attributes.                                                             |
| lsque      | Displays the queue stanza name.                                                                |
| lsquedev   | Displays the device stanza name.                                                               |
| lssrc      | Gets the status of a subsystem, a group of subsystems, or a subserver.                         |
| lsuser     | Displays attributes of user accounts.                                                          |
| lsvfs      | Lists entries in the <b>/etc/vfs</b> file.                                                     |
| mkcatdefs  | Preprocesses a message source file.                                                            |
| runcat     | Pipes the output data from the <b>mkcatdefs</b> command to the <b>gencat</b> command.          |
| mkdev      | Adds a device to the system.                                                                   |
| mkfont     | Adds the font code associated with a display to the system.                                    |
| mkfontdir  | Creates a <b>fonts.dir</b> file from a directory of font files.                                |
| mkgroup    | Creates a new group.                                                                           |
| mkitab     | Makes records in the <b>/etc/inittab</b> file.                                                 |
| mklv       | Creates a logical volume.                                                                      |
| mklvcopy   | Adds copies to a logical volume.                                                               |
| mknamsv    | Configures TCP/IP-based name service on a host for a client.                                   |
| mknotify   | Adds a notify-method definition to the notify-object class.                                    |
| mkprtsv    | Configures TCP/IP-based print service on a host.                                               |
| mkps       | Adds an additional paging space to the system.                                                 |
| mkque      | Adds a printer queue to the system.                                                            |
| mkquedev   | Adds a printer queue device to the system.                                                     |
| mkserver   | Adds a subserver definition to the subserver object class.                                     |
| mkssys     | Adds a subsystem definition to the subsystem object class.                                     |
| mksysb     | Backs up mounted file systems in the <b>rootvg</b> volume group for subsequent reinstallation. |
| mkszfile   | Records size of mounted file systems in the <b>rootvg</b> volume group for reinstallation.     |
| mktcpip    | Sets the required values for starting TCP/IP on a host.                                        |
| mkuser     | Creates a new user account.                                                                    |
| mkuser.sys | Customizes a new user account.                                                                 |
| mkvg       | Creates a volume group.                                                                        |
| mkvirprt   | Makes a virtual printer.                                                                       |
| odmadd     | Adds objects to created object classes.                                                        |

| odmchange  | Changes the contents of a selected object in the specified object class.                                                                      |
|------------|----------------------------------------------------------------------------------------------------|
| odmcreate  | Produces the <b>.c</b> (source) and <b>.h</b> (include) files necessary for ODM application development and creates empty object classes.     |
| odmdelete  | Deletes selected objects from a specified object class.                                                                                       |
| odmdrop    | Removes an object class.                                                                                                    |
| odmget     | Retrieves objects from the specified object classes and places them into an <b>odmadd</b> input file.                                         |
| odmshow    | Displays an object class definition on the screen.                                                                                            |
| pwdck      | Verifies the correctness of local authentication information.                                                                                 |
| redefinevg | Redefines the set of physical volumes of the given volume group in the device configuration database.                                         |
| reducevg   | Removes physical volumes from a volume group. When<br>all physical volumes are removed from the volume<br>group, the volume group is deleted. |
| reorgvg    | Reorganizes the physical partition allocation for a volume group.                                                                             |
| restbase   | Restores customized information from the boot image.                                                                                          |
| rmdel      | Removes a delta from a Source Code Control System (SCCS) file.                                                                                |
| rmdev      | Removes a device from the system.                                                                                                    |
| rmf        | Removes folders and the messages they contain.                                                                                                |
| rmfs       | Removes a file system.                                                                                                    |
| rmgroup    | Removes a group.                                                                                                    |
| rmitab     | Removes records in the /etc/inittab file.                                                                                                    |
| rmlv       | Removes logical volumes from a volume group.                                                                                                  |
| rmlvcopy   | Removes copies from a logical volume.                                                                                                    |
| rmm        | Removes messages.                                                                                                    |
| rmnamsv    | Unconfigures TCP/IP-based name service on a host.                                                                                             |
| rmnotify   | Removes a notify-method definition from the notify-object class.                                                                              |
| rmprtsv    | Unconfigures a print service on a client or server machine.                                                                                   |
| rmps       | Removes a paging space from the system.                                                                                                    |
| rmque      | Removes a printer queue from the system.                                                                                                    |
| rmquedev   | Removes a printer or plotter queue device from the system.                                                                                    |
| rmserver   | Removes a subserver definition from the subserver object class.                                                                               |
| rmssys     | Removes a subsystem definition from the subsystem object class.                                                                               |
| rmuser     | Removes a user account.                                                                                                    |
| rmvfs      | Removes entries in the /etc/vfsfile.                                                                                                    |
| rmvirprt   | Removes a virtual printer.                                                                                                    |

| savebase  | Saves base customized device data in the ODM onto the boot device. |
|-----------|--------------------------------------------------------------------|
| swapoff   | Deactivates one or more paging space.                              |
| swapon    | Specifies additional devices for paging and swapping.              |
| syncvg    | Synchronizes logical volume copies that are not current.           |
| usrck     | Verifies the correctness of a user definition.                     |
| varyoffvg | Deactivates a volume group.                                        |
| varyonvg  | Activates a volume group.                                          |

# **Special Notices**

This document was produced in the United States. IBM may not offer the products, programs, services or features discussed herein in other countries, and the information may be subject to change without notice. Consult your local IBM business contact for information on the products, programs, services, and features available in your area. Any reference to an IBM product, program, service or feature is not intended to state or imply that only IBM's product, program, service or feature may be used. Any functionally equivalent product, program, service or feature that does not infringe on any of IBM's intellectual property rights may be used instead of the IBM product, program, service or feature.

IBM may have patents or pending patent applications covering subject matter in this document. The furnishing of this document does not give you any license to these patents. Send license inquires, in writing, to IBM Director of Licensing, IBM Corporation, New Castle Drive, Armonk, NY 10504-1785 USA.

The information contained in this document has not been submitted to any formal IBM test and is distributed "AS IS". While each item may have been reviewed by IBM for accuracy in a specific situation, there is no guarantee that the same or similar results will be obtained elsewhere. The use of this information or the implementation of any techniques described herein is a customer responsibility and depends on the customer's ability to evaluate and integrate them into the customer's operational environment. Customers attempting to adapt these techniques to their own environments do so at their own risk.

IBM is not responsible for printing errors in this publication that result in pricing or information inaccuracies.

The information contained in this document represents the current views of IBM on the issues discussed as of the date of publication. IBM cannot guarantee the accuracy of any information presented after the date of publication.

The following terms are trademarks of International Business Machines Corporation in the United States and/or other countries: AIX, RS/6000. A full list of U.S. trademarks owned by IBM can be found at http://iplswww.nas.ibm.com/wpts/trademarks/trademar.htm.

Other company, product and service names may be trademarks or service marks of others.

# IBM.

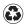

Printed in the United States of America on recycled paper containing 10% recovered post-consumer fiber.